# Parabola Clipping Algorithm **Based on N-Steps Rendering Theory**

## Li Jianhua

(

<u>Contract and Communication</u>

 $\overline{a}$ 

541004)

(College of Math. and Comp. Sci., Guangxi Normal University, Guilin, 541004)

Brensenham

#### TP301. 6; O182

AbStractA new clipping algorithm about parabola based on N-step rendering theory and Bresenham algorithm is proposed. The main idea of this algorithm is that two rendering arrays are firstly produced through linear computation by a definite parabola, then while all kinds of clipping situations being considered and the arrays being utilized, the clipping data is obtained by a computation which is a kind of insection computing between parabola and the window clipping line, finally the clipping graphics is rendered.

Key words parabola, N-step number, N-step interval, N-step array, arc polygon, clipping algOrithm

 $\overline{\phantom{a}}$ 

### $\lceil 2 \rceil$   $\lceil 3 \rceil$

 $\mathcal{L} = \mathcal{L} \mathcal{L} = \mathcal{L} \mathcal{L} \mathcal{L} = \mathcal{L} \mathcal{L} \mathcal{L} \mathcal{L} = \mathcal{L} \mathcal{L} \mathcal{L} \mathcal{L} \mathcal{L} \mathcal{L} = \mathcal{L} \mathcal{L} \mathcal{L} \mathcal{L} \mathcal{L} \mathcal{L} \mathcal{L} \mathcal{L} \mathcal{L} \mathcal{L} \mathcal{L} \mathcal{L} \mathcal{L} \mathcal{L} \mathcal{L} \mathcal{L} \mathcal{L} \mathcal{L} \mathcal{L} \mathcal{L$ 

 $\overline{a}$ 

 $\overline{a}$ 

.

2003-04-11 2003-05-26 $6 \qquad \qquad$ 

.

.

 $m<sub>k</sub>$  $MS$ ,

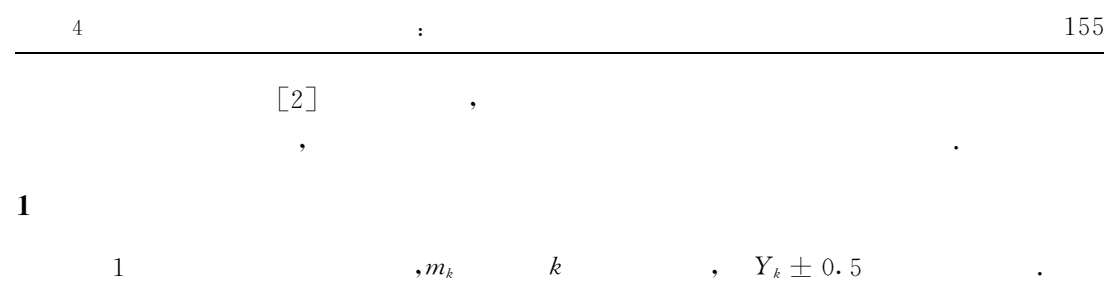

 $x = py^2(p>0),$  2 , OPA MS(  $P A, US($  ) OP,  $Top, Left$  PA B~ C, BC . , , 2  $B_{\infty}C$  $nb$  ne. ,  $nb$  B  $PA$ A $;ne \quad C \qquad PA \qquad A \qquad . \qquad , \quad nb, ne$  $m_k$ , , BC.

# $1.1$

#### 1 $1 \hspace{1.5cm} , \hspace{1.5cm} MS$  $m_k$  , Mset . 2Mset ,  $y = f(x)$ , MS Mset; US MS Mset,

US Mset; I = Py2 MS US Mset, Pm [] Pz[] . . ,

3

$$
\begin{array}{cccc}\n, & & \\
, & & \dots & \\
4 & & & \n\end{array}
$$

$$
m y, \t m y, \t m
$$
, \t m x, \t m x, \t m y, \t m z, \t m z, \t m z, \t m z, \t m x, \t m y)

1. 2 
$$
x=py^2
$$
 ( $p>0$ )  
\n1. 2. 1  $(US$ )  $P_u$  [ $dx1$ ]  $P_m$  [ $dy1$ ]  
\n[2] 2:  $x = py^2(p)$ 

$$
> 0, x \ge 0, y \ge 0)
$$
  
\n
$$
MS = \{x, y | x \in \left[\frac{1}{4p}, +\infty\right), y \in \left[\frac{1}{2p}, +\infty\right)\},
$$
  
\n
$$
US = \{x, y | x \in \left[0, \frac{1}{4p}\right), y \in \left[0, \frac{1}{2p}\right)\}.
$$
  
\n(2)

$$
US = \{x, y | x \in [0, \frac{1}{4p}), y \in [0, \frac{1}{2p})\}.
$$
  
*MS US* ,  

$$
x = py^{2}(p > 0)
$$

$$
x = py^2(p > 0)
$$

Brensenham

 $4 \t (0 \sim 3), \t 3 \t .$ 1.2.2  $US$  $2.2$  US  $P_u[dx1]$  $\left\lceil 4 \right\rceil$ 

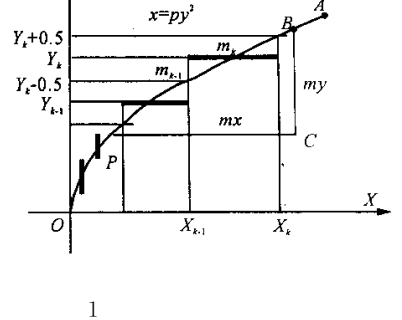

 $m_k$ .

y

P 
$$
x = py^{2}(p > 0, x \ge 0, y \ge 0)US
$$
  
\nP(x,y),  $D(P) = x - py^{2}(1, 4 \t OP)$ ,  $m_{k} = P_{l}(x_{l}, y_{l})$ ,  $U_{l}(x_{l}, y_{l} + 1) = R_{l}(x_{l} + 1, y_{l} + 1)$ ,  $d_{l} = D(U_{l}) + D(R_{l})$ ,  $d_{l} < 0 = R_{l}, d_{l} \ge 0 = U_{l}$ ,  $[4] = \begin{cases} d_{l} - 4py_{l} - 6p + 2, d_{l} < 0 \\ d_{l} - 4py_{l} - 6p, d_{l} \ge 0 \end{cases}$  (1)  
\n $d_{k+1} = \begin{cases} d_{l} - 4py_{l} - 6p, d_{l} \ge 0 \\ d_{l} - 4py_{l} - 6p, d_{l} \ge 0 \end{cases}$  (2)  
\n $x = x_{l}$ ,  $U_{l}$   
\n $m_{k}$ ,  $m_{k}$ ,  $m_{k}$ ,  $m_{k}$ ,  $m_{k}$   
\n $m_{k} = 2pY_{k}$ ,  $U_{l}$   
\n $m_{k}$  (3)  
\n $m_{k} = 2pY_{k}$ ,  $U_{l}$   
\n $Y_{k} = B_{k}[dx]$  (2)  
\n $Y_{k} = P_{k}[dx]$  (3)  
\n $P_{k}[dy]$  (4)  
\n $P_{k} = P_{k}[dx]$  (5)  
\n $P_{k} = P_{k}[dx]$  (6)  
\n $P_{k} = P_{k}[dx]$  (7)  
\n $P_{k} = P_{k}[dx]$  (8)  
\n $P_{k} = P_{k}[dx]$  (9)  
\n $P_{k} = P_{k}[dx]$  (1)  
\n $P_{k} = P_{k}[dx]$  (1)  
\n $P_{k} = P_{k}[dx]$  (1)  
\n $P_{k}[dx]$  (1)  
\n $P_{k}[dx]$  (1)  
\n $P_{k}[x]$  (2)  
\n $P_{k}[x]$  (3)  
\n $P_{k}[x]$ 

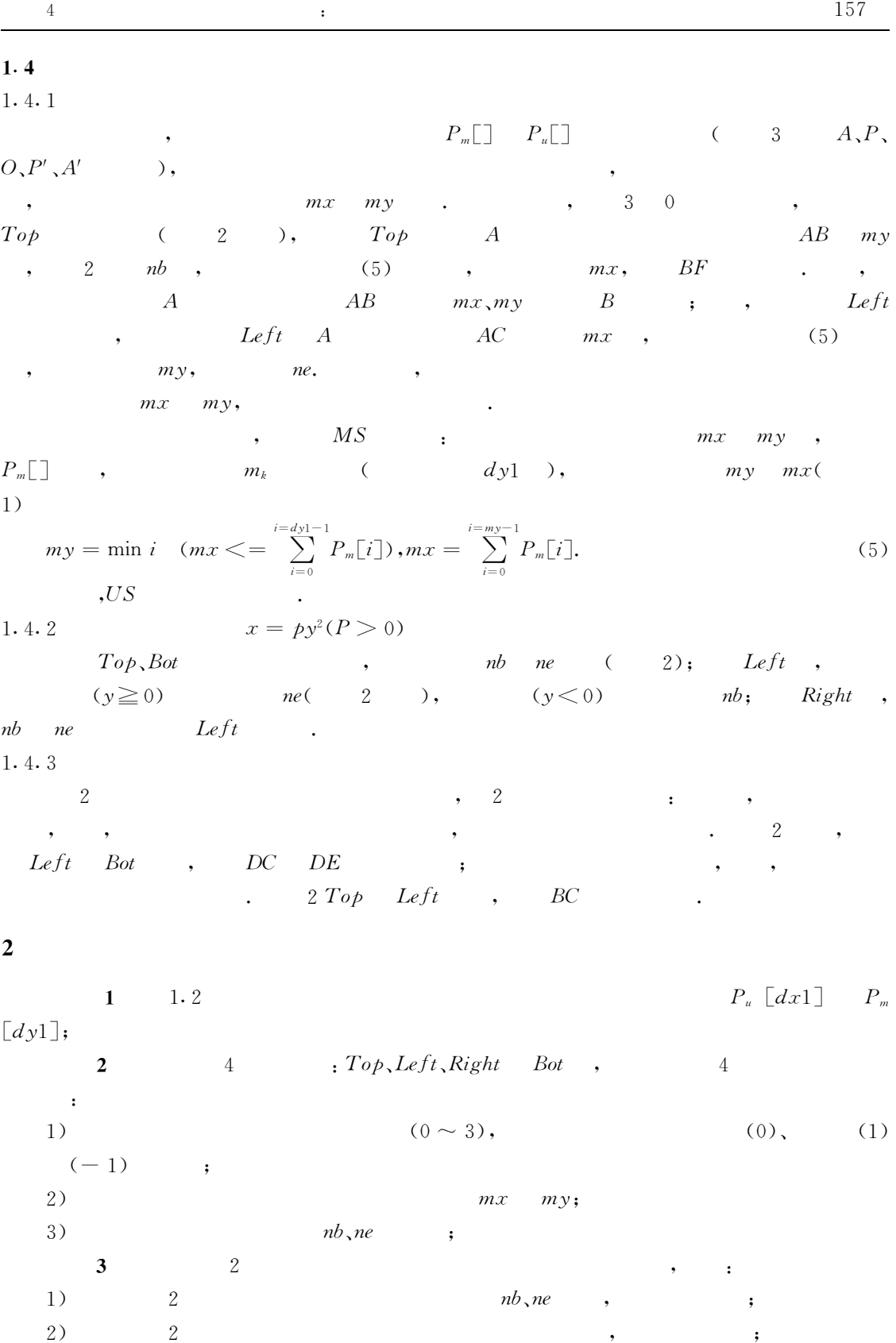

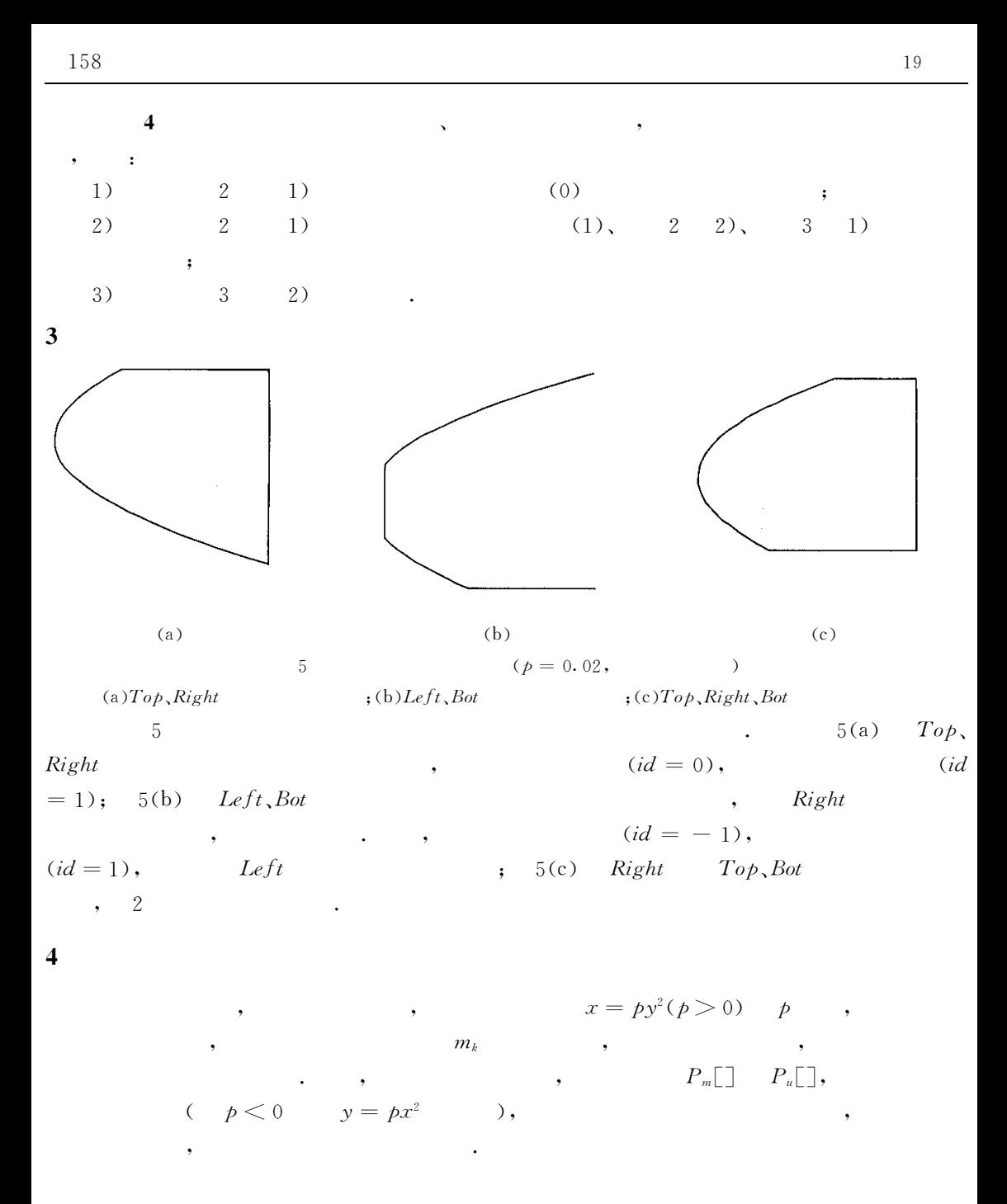

1 Wu X, Rokne J G. Double-step incremental generation of lines and circles. CVGIP, 1987, 37: 331~334.

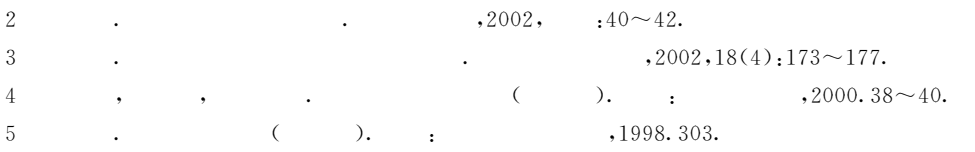

(: )